## https://www.100test.com/kao\_ti2020/234/2021\_2022\_\_E7\_94\_A8 Word200\_c98\_234613.htm Word 2000

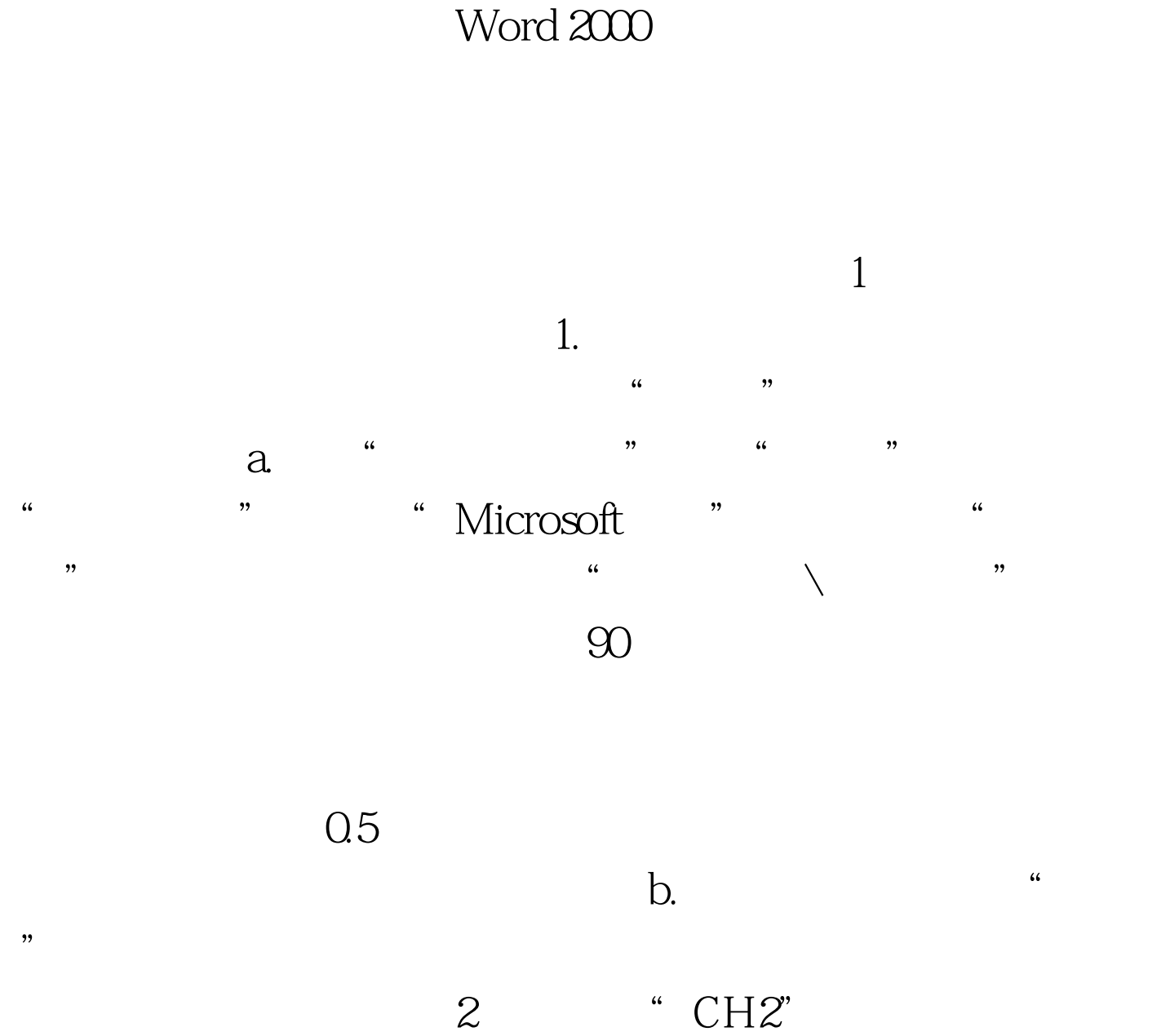

 $\overline{O}$  $\frac{1}{2}$   $\frac{1}{2}$   $\overline{C}$ .

"OH"

 $3\quad 2$ 

 $a$ "设置对象格式"对话框,改变其"环绕方式"为"嵌入型  $\mathcal{D}$  $\mathbf b$ .  $\frac{4}{3}$  , and  $\frac{4}{3}$  , and  $\frac{4}{3}$  , and  $\frac{4}{3}$  , and  $\frac{4}{3}$  , and  $\frac{4}{3}$  , and  $\frac{4}{3}$  , and  $\frac{4}{3}$  , and  $\frac{4}{3}$  , and  $\frac{4}{3}$  , and  $\frac{4}{3}$  , and  $\frac{4}{3}$  , and  $\frac{4}{3}$  , and  $\frac{4}{3}$  , a  $\frac{a}{1}$ ,  $\frac{1}{1}$ ,  $\frac{a}{1}$ ,  $\frac{1}{1}$  $4\,$  " "  $\sim$  1"  $\sim$  F3"  $\sim$  1" and  $\sim$  3. e. e. m.  $a$  a. m.  $1"$  F3 b.  $\kappa$ 置。 c.拷贝基本结构图,复制两份与原结构图水平对齐连成

 $\mathop{\rm Alt}\nolimits$  $\mathbf d$ .

 $\frac{1}{\sqrt{1-\frac{1}{\sqrt{1-\frac{1$  $5$ 

 $\mathfrak{m}$  and  $\mathfrak{m}$  and  $\mathfrak{m}$  and  $\mathfrak{m}$  are the set of  $\mathfrak{m}$ 

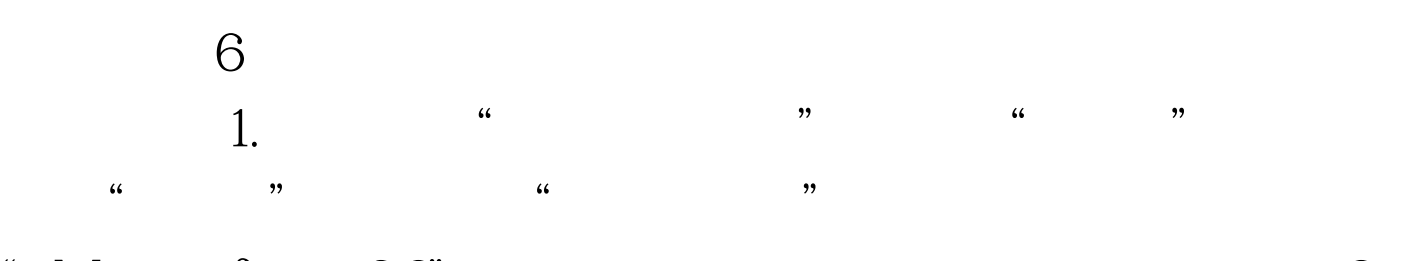

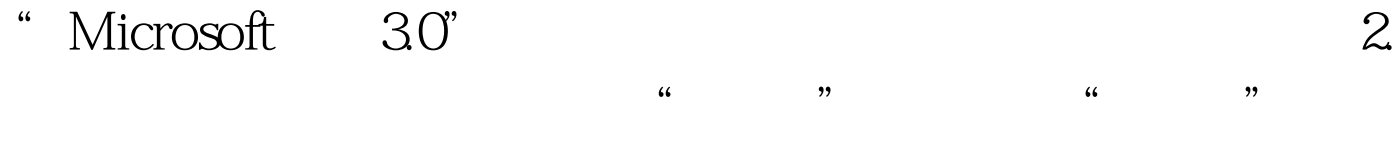

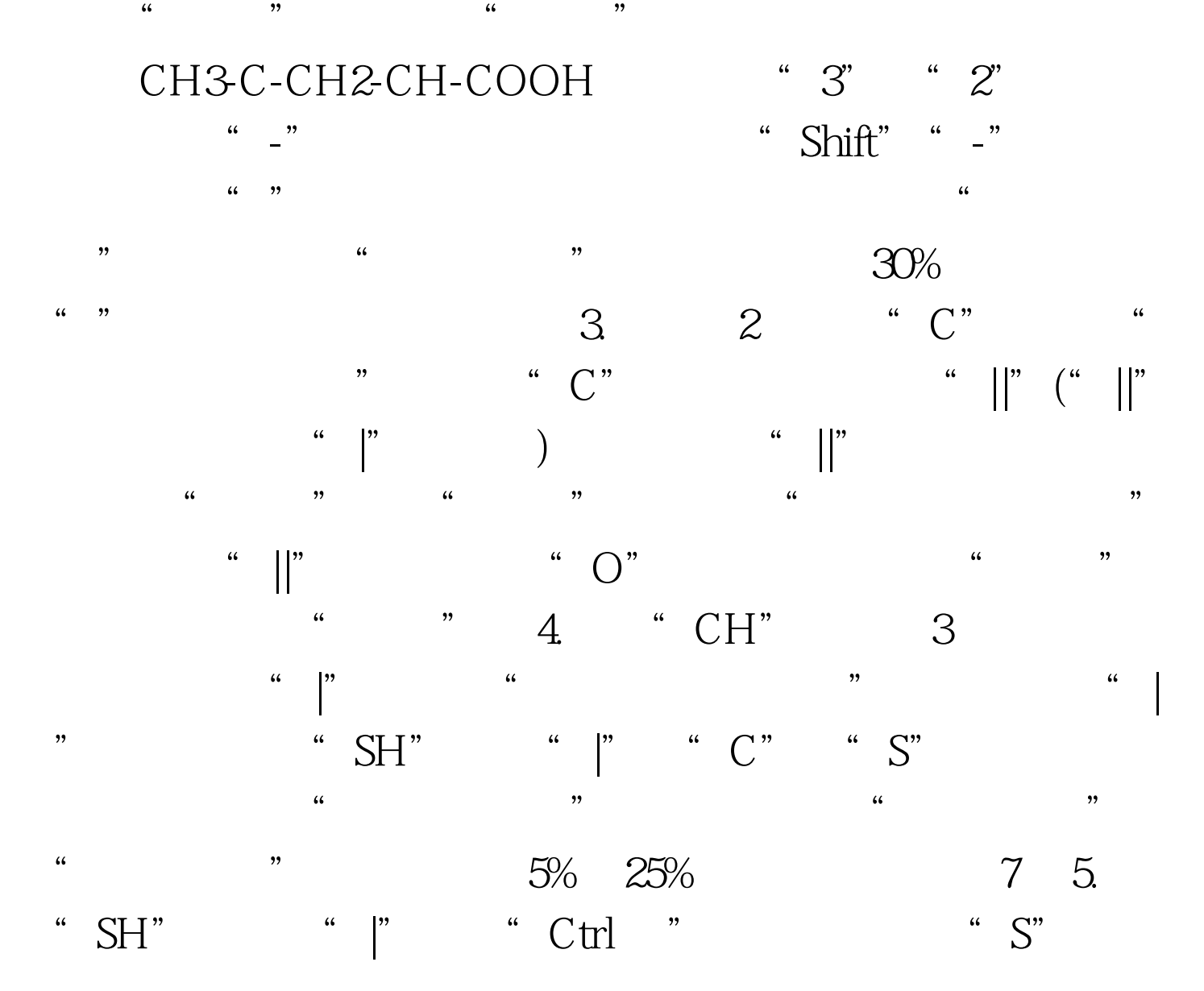

"  $\mathrm{Ctrl}$  - ?  $\overline{\phantom{a}}$  "

## $100T$ est

www.100test.com